## Package 'numbat'

February 23, 2024

Title Haplotype-Aware CNV Analysis from scRNA-Seq

URL <https://github.com/kharchenkolab/numbat/>,

<https://kharchenkolab.github.io/numbat/>

## Version 1.4.0

Description A computational method that infers copy number variations (CNVs) in cancer scRNAseq data and reconstructs the tumor phylogeny. 'numbat' integrates signals from gene expression, allelic ratio, and population haplotype structures to accurately infer allelespecific CNVs in single cells and reconstruct their lineage relationship. 'numbat' can be used to: 1. detect allele-specific copy number variations from single-cells; 2. differentiate tumor versus normal cells in the tumor microenvironment; 3. infer the clonal architecture and evolutionary history of profiled tumors. 'numbat' does not require tumor/normalpaired DNA or genotype data, but operates solely on the donor scRNA-data data (for example, 10x Cell Ranger output). Additional examples and documentations are available at <<https://kharchenkolab.github.io/numbat/>>. For details on the method please see Gao et al. Nature Biotechnology (2022) [<doi:10.1038/s41587-](https://doi.org/10.1038/s41587-022-01468-y) [022-01468-y>](https://doi.org/10.1038/s41587-022-01468-y).

License MIT + file LICENSE

Encoding UTF-8

LazyData true

**Depends** R  $(>= 4.1.0)$ , Matrix

## biocViews

Imports ape, caTools, data.table, dendextend, dplyr, GenomicRanges, ggplot2, ggraph, ggtree, glue, hahmmr, igraph, IRanges, logger, magrittr, methods, optparse, parallel, parallelDist, patchwork, pryr, purrr, Rcpp, RhpcBLASctl, R.utils, scales, scistreer (>= 1.1.0), stats4, stringr, tibble, tidygraph, tidyr, vcfR, zoo

Suggests ggrastr, ggrepel, knitr, matrixStats, testthat (>= 3.0.0),

Config/testthat/edition 3

LinkingTo Rcpp, RcppArmadillo, roptim

NeedsCompilation yes

SystemRequirements GNU make

Author Teng Gao [cre, aut], Ruslan Soldatov [aut], Hirak Sarkar [aut], Evan Biederstedt [aut], Peter Kharchenko [aut]

Maintainer Teng Gao <tgaoteng@gmail.com>

RoxygenNote 7.2.3

Repository CRAN

Date/Publication 2024-02-23 08:00:02 UTC

## R topics documented:

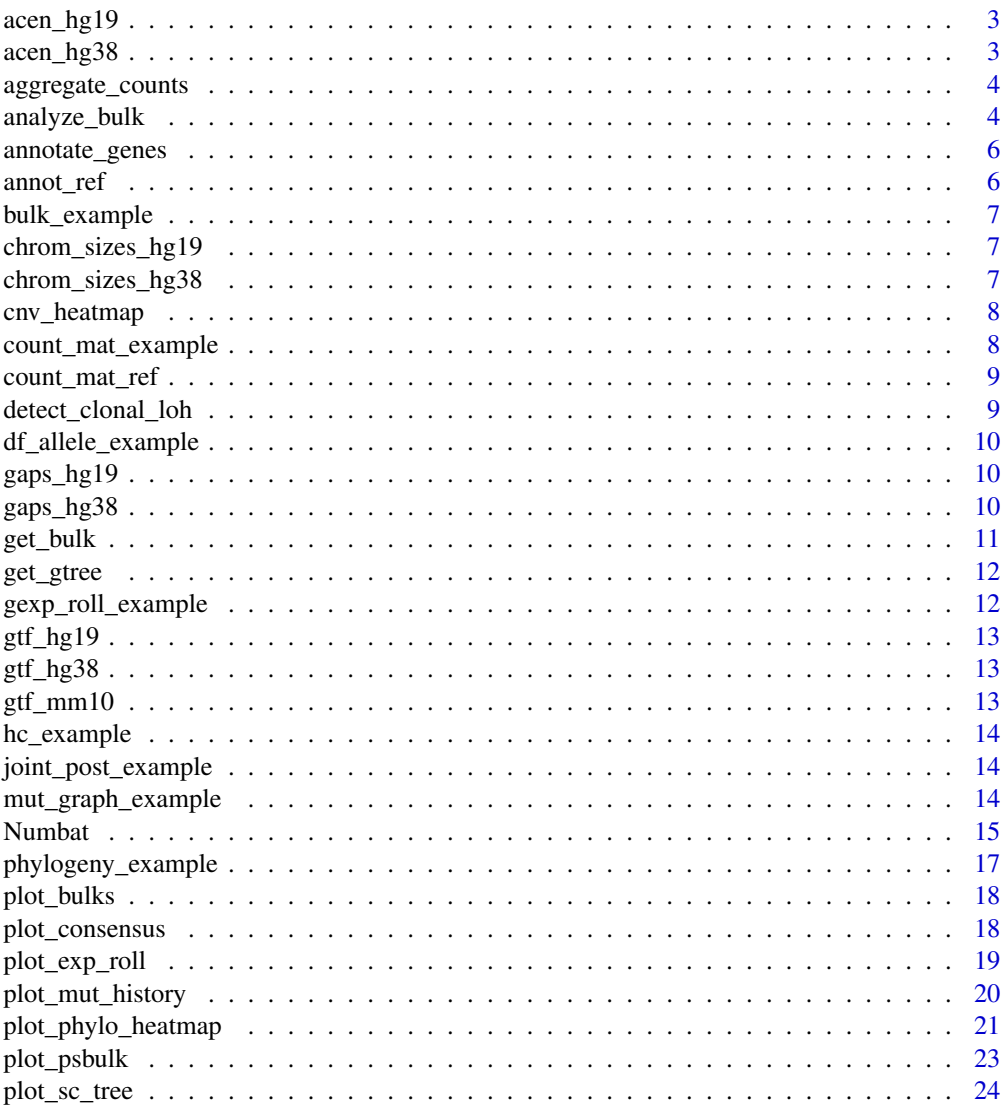

## <span id="page-2-0"></span>acen\_hg19 3

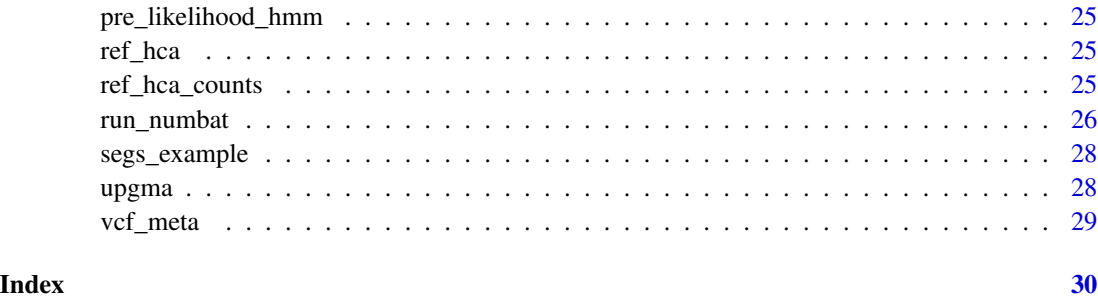

acen\_hg19 *centromere regions (hg19)*

## Description

centromere regions (hg19)

## Usage

acen\_hg19

## Format

An object of class tbl\_df (inherits from tbl, data.frame) with 22 rows and 3 columns.

acen\_hg38 *centromere regions (hg38)*

## Description

centromere regions (hg38)

### Usage

acen\_hg38

### Format

An object of class tbl\_df (inherits from tbl, data.frame) with 22 rows and 3 columns.

<span id="page-3-0"></span>

Utility function to make reference gene expression profiles

#### Usage

```
aggregate_counts(count_mat, annot, normalized = TRUE, verbose = TRUE)
```
## Arguments

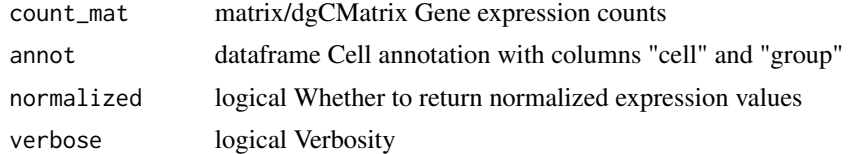

#### Value

matrix Reference gene expression levels

#### Examples

```
ref_custom = aggregate_counts(count_mat_ref, annot_ref, verbose = FALSE)
```
analyze\_bulk *Call CNVs in a pseudobulk profile using the Numbat joint HMM*

## Description

Call CNVs in a pseudobulk profile using the Numbat joint HMM

#### Usage

```
analyze_bulk(
 bulk,
  t = 1e-05,
  gamma = 20,
  theta_min = 0.08,
  logphi\_min = 0.25,
  nu = 1,
 min\_genes = 10,
  exp_only = FALSE,
  allele_only = FALSE,
```
## analyze\_bulk 5

```
bal\_env = TRUE,retest = TRUE,
 find_diploid = TRUE,
 diploid_chroms = NULL,
  classify_allele = FALSE,
  run_hmm = TRUE,
 prior = NULL,
 exclude_neu = TRUE,
 phasing = TRUE,
 verbose = TRUE
\mathcal{L}
```
## Arguments

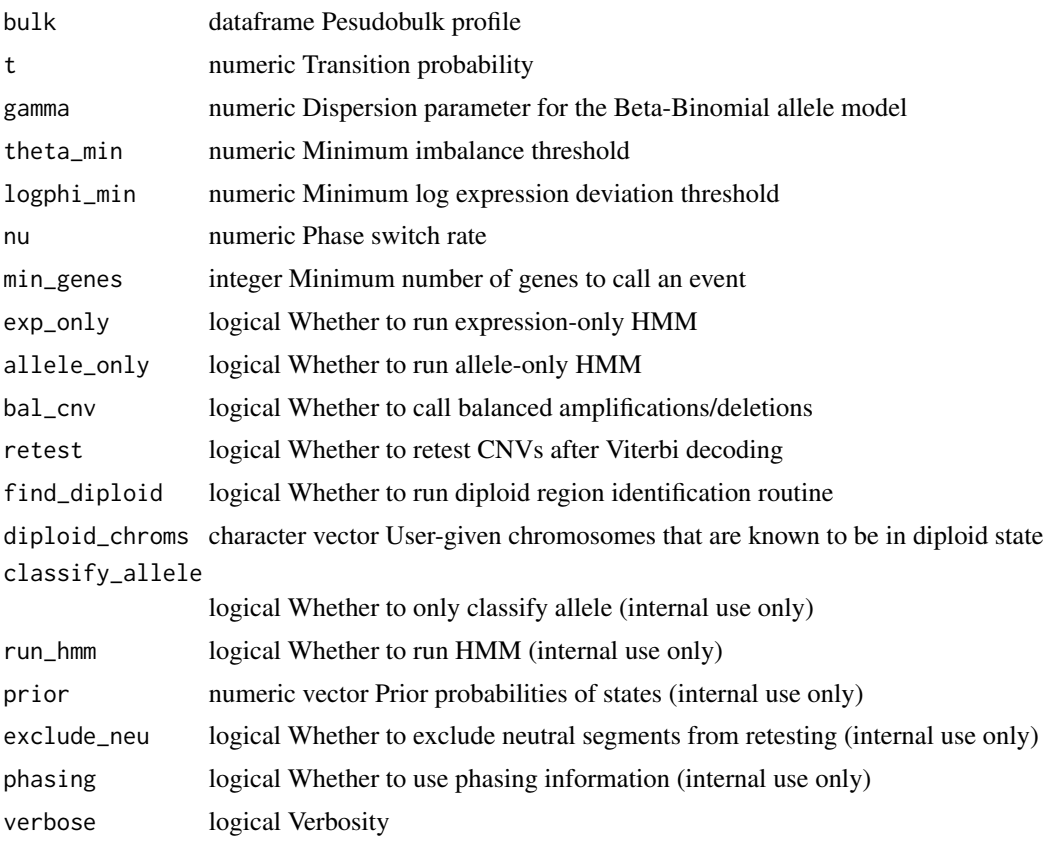

## Value

a pseudobulk profile dataframe with called CNV information

## Examples

bulk\_analyzed = analyze\_bulk(bulk\_example, t = 1e-5, find\_diploid = FALSE, retest = FALSE)

<span id="page-5-0"></span>

Annotate genes on allele dataframe

## Usage

annotate\_genes(df, gtf)

## Arguments

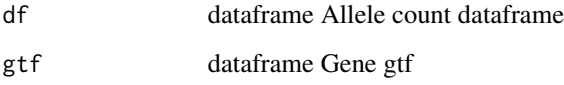

## Value

dataframe Allele dataframe with gene column

annot\_ref *example reference cell annotation*

## Description

example reference cell annotation

## Usage

annot\_ref

## Format

An object of class data. frame with 50 rows and 2 columns.

<span id="page-6-0"></span>

example pseudobulk dataframe

## Usage

bulk\_example

## Format

An object of class tbl\_df (inherits from tbl, data.frame) with 3935 rows and 83 columns.

chrom\_sizes\_hg19 *chromosome sizes (hg19)*

## Description

chromosome sizes (hg19)

## Usage

chrom\_sizes\_hg19

#### Format

An object of class data.table (inherits from data.frame) with 22 rows and 2 columns.

chrom\_sizes\_hg38 *chromosome sizes (hg38)*

#### Description

chromosome sizes (hg38)

#### Usage

```
chrom_sizes_hg38
```
#### Format

An object of class data.table (inherits from data.frame) with 22 rows and 2 columns.

<span id="page-7-0"></span>

Plot CNV heatmap

## Usage

```
cnv_heatmap(
  segs,
 var = "group",label_group = TRUE,
 legend = TRUE,exclude_gap = TRUE,
 genome = "hg38")
```
## Arguments

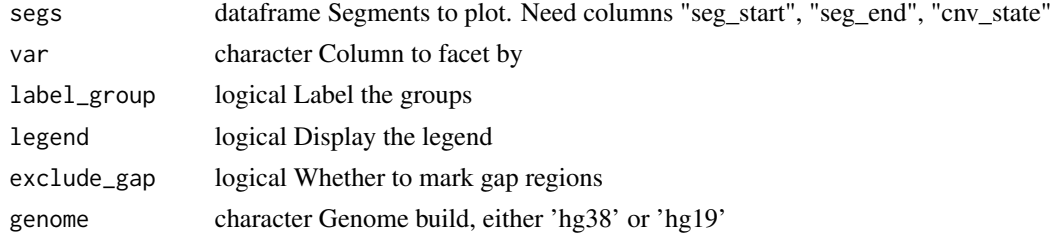

## Value

ggplot Heatmap of CNVs along the genome

## Examples

p = cnv\_heatmap(segs\_example)

count\_mat\_example *example gene expression count matrix*

## Description

example gene expression count matrix

## Usage

count\_mat\_example

<span id="page-8-0"></span>count\_mat\_ref 9

## Format

An object of class dgCMatrix with 1024 rows and 173 columns.

count\_mat\_ref *example reference count matrix*

### Description

example reference count matrix

### Usage

count\_mat\_ref

#### Format

An object of class dgCMatrix with 1000 rows and 50 columns.

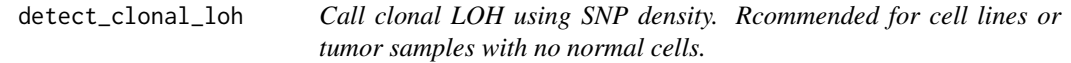

## Description

Call clonal LOH using SNP density. Rcommended for cell lines or tumor samples with no normal cells.

### Usage

```
detect\_clonal\_loh(bulk, t = 1e-05, spp\_rate\_loh = 5, min\_depth = 0)
```
## Arguments

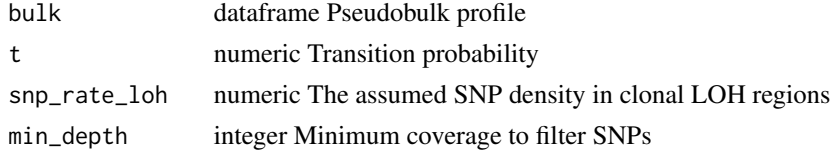

### Value

dataframe LOH segments

## Examples

segs\_loh = detect\_clonal\_loh(bulk\_example)

<span id="page-9-0"></span>df\_allele\_example *example allele count dataframe*

## Description

example allele count dataframe

## Usage

df\_allele\_example

## Format

An object of class data. frame with 41167 rows and 11 columns.

gaps\_hg19 *genome gap regions (hg19)*

## Description

genome gap regions (hg19)

#### Usage

gaps\_hg19

#### Format

An object of class data.table (inherits from data.frame) with 28 rows and 3 columns.

gaps\_hg38 *genome gap regions (hg38)*

#### Description

genome gap regions (hg38)

#### Usage

gaps\_hg38

#### Format

An object of class data.table (inherits from data.frame) with 30 rows and 3 columns.

<span id="page-10-0"></span>

Aggregate single-cell data into combined bulk expression and allele profile

#### Usage

```
get_bulk(
  count_mat,
  lambdas_ref,
  df_allele,
  gtf,
  subset = NULL,min\_depth = 0,
  nu = 1,
  segs_loh = NULL,
  verbose = TRUE
\mathcal{E}
```
## Arguments

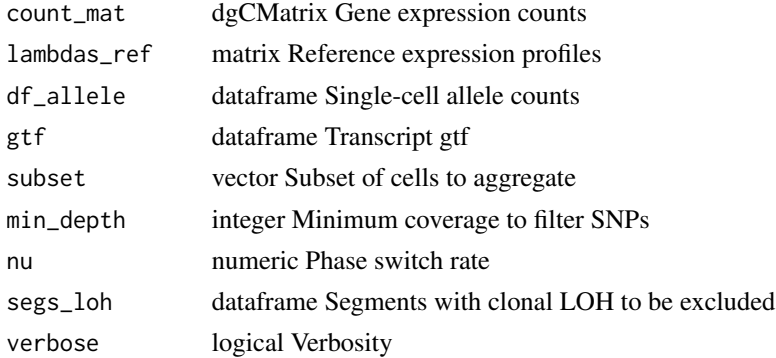

#### Value

dataframe Pseudobulk gene expression and allele profile

## Examples

```
bulk_example = get_bulk(
   count_mat = count_mat_example,
   lambdas_ref = ref_hca,
   df_allele = df_allele_example,
   gtf = gtf_hgg38
```
<span id="page-11-0"></span>

Specify either max\_cost or n\_cut. max\_cost works similarly as h and n\_cut works similarly as k in stats::cutree. The top-level normal diploid clone is always included.

#### Usage

 $get_gtree(tree, P, n-cut = 0, max-cost = 0)$ 

#### Arguments

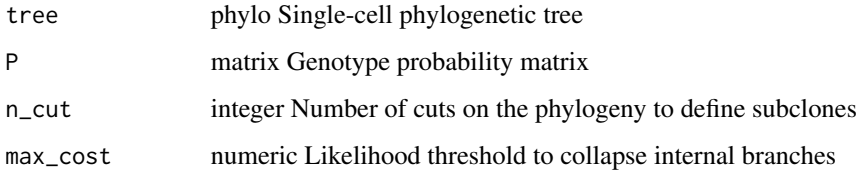

#### Value

tbl\_graph Phylogeny annotated with branch lengths and mutation events

gexp\_roll\_example *example smoothed gene expression dataframe*

## Description

example smoothed gene expression dataframe

## Usage

gexp\_roll\_example

#### Format

An object of class data. frame with 10 rows and 2000 columns.

<span id="page-12-0"></span>

gene model (hg19)

## Usage

gtf\_hg19

## Format

An object of class data.table (inherits from data.frame) with 26841 rows and 5 columns.

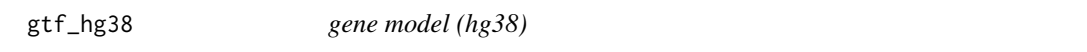

## Description

gene model (hg38)

### Usage

gtf\_hg38

## Format

An object of class data.table (inherits from data.frame) with 26807 rows and 5 columns.

gtf\_mm10 *gene model (mm10)*

## Description

gene model (mm10)

#### Usage

gtf\_mm10

#### Format

An object of class data.table (inherits from data.frame) with 30336 rows and 5 columns.

<span id="page-13-0"></span>

example hclust tree

## Usage

hc\_example

## Format

An object of class hclust of length 7.

joint\_post\_example *example joint single-cell cnv posterior dataframe*

## Description

example joint single-cell cnv posterior dataframe

## Usage

joint\_post\_example

#### Format

An object of class data.table (inherits from data.frame) with 3806 rows and 71 columns.

mut\_graph\_example *example mutation graph*

#### Description

example mutation graph

#### Usage

```
mut_graph_example
```
#### Format

An object of class igraph of length 5.

<span id="page-14-0"></span>

Used to allow users to plot results

### Value

a new 'Numbat' object

#### Public fields

label character Sample name gtf dataframe Transcript annotation joint\_post dataframe Joint posterior exp\_post dataframe Expression posterior allele\_post dataframe Allele posetrior bulk\_subtrees dataframe Bulk profiles of lineage subtrees bulk\_clones dataframe Bulk profiles of clones segs\_consensus dataframe Consensus segments tree\_post list Tree posterior mut\_graph igraph Mutation history graph gtree tbl\_graph Single-cell phylogeny clone\_post dataframe Clone posteriors gexp\_roll\_wide matrix Smoothed expression of single cells P matrix Genotype probability matrix treeML matrix Maximum likelihood tree as phylo object hc hclust Initial hierarchical clustering

### Methods

#### Public methods:

- [Numbat\\$new\(\)](#page-15-0)
- [Numbat\\$plot\\_phylo\\_heatmap\(\)](#page-15-1)
- [Numbat\\$plot\\_exp\\_roll\(\)](#page-15-2)
- [Numbat\\$plot\\_mut\\_history\(\)](#page-15-3)
- [Numbat\\$plot\\_sc\\_tree\(\)](#page-15-4)
- [Numbat\\$plot\\_consensus\(\)](#page-15-5)
- [Numbat\\$plot\\_clone\\_profile\(\)](#page-16-1)
- [Numbat\\$cutree\(\)](#page-16-2)

#### 16 Numbat 2012 19 Numbat 2012 19:30 19:30 Numbat 2012 19:30 19:30 Numbat 2013 19:30 19:30 19:30 19:30 19:30 19:30 19:30 19:30 19:30 19:30 19:30 19:30 19:30 19:30 19:30 19:30 19:30 19:30 19:30 19:30 19:30 19:30 19:30 19:30

```
• Numbat$clone()
```
<span id="page-15-0"></span>Method new(): initialize Numbat class

*Usage:*

Numbat\$new(out\_dir, i = 2, gtf = gtf\_hg38, verbose = TRUE)

*Arguments:*

out\_dir character string Output directory

i integer Get results from which iteration (default=2)

gtf dataframe Transcript gtf (default=gtf\_hg38)

verbose logical Whether to output verbose results (default=TRUE)

*Returns:* a new 'Numbat' object

<span id="page-15-1"></span>Method plot\_phylo\_heatmap(): Plot the single-cell CNV calls in a heatmap and the corresponding phylogeny

*Usage:* Numbat\$plot\_phylo\_heatmap(...)

*Arguments:*

... additional parameters passed to plot\_phylo\_heatmap()

<span id="page-15-2"></span>Method plot\_exp\_roll(): Plot window-smoothed expression profiles

*Usage:*

Numbat\$plot\_exp\_roll( $k = 3$ , n\_sample = 300, ...)

*Arguments:*

k integer Number of clusters

n\_sample integer Number of cells to subsample

```
... additional parameters passed to plot_exp_roll()
```
<span id="page-15-3"></span>Method plot\_mut\_history(): Plot the mutation history of the tumor

*Usage:* Numbat\$plot\_mut\_history(...)

*Arguments:*

... additional parameters passed to plot mut history()

<span id="page-15-4"></span>Method plot\_sc\_tree(): Plot the single cell phylogeny

*Usage:* Numbat\$plot\_sc\_tree(...) *Arguments:* ... additional parameters passed to plot\_sc\_tree()

<span id="page-15-5"></span>Method plot\_consensus(): Plot consensus segments

*Usage:*

Numbat\$plot\_consensus(...)

<span id="page-16-0"></span>*Arguments:*

... additional parameters passed to plot\_sc\_tree()

<span id="page-16-1"></span>Method plot\_clone\_profile(): Plot clone cnv profiles

*Usage:*

Numbat\$plot\_clone\_profile(...)

*Arguments:*

... additional parameters passed to plot\_clone\_profile()

<span id="page-16-2"></span>Method cutree(): Re-define subclones on the phylogeny.

*Usage:*

Numbat\$cutree(max\_cost =  $0$ , n\_cut =  $0$ )

*Arguments:*

max\_cost numeric Likelihood threshold to collapse internal branches n\_cut integer Number of cuts on the phylogeny to define subclones

<span id="page-16-3"></span>Method clone(): The objects of this class are cloneable with this method.

```
Usage:
Numbat$clone(deep = FALSE)
Arguments:
deep Whether to make a deep clone.
```
phylogeny\_example *example single-cell phylogeny*

## Description

example single-cell phylogeny

## Usage

phylogeny\_example

#### Format

An object of class tbl\_graph (inherits from igraph) of length 345.

<span id="page-17-0"></span>

Plot a group of pseudobulk HMM profiles

## Usage

```
plot_bulks(bulks, ..., ncol = 1, title = TRUE, title_size = 8)
```
## Arguments

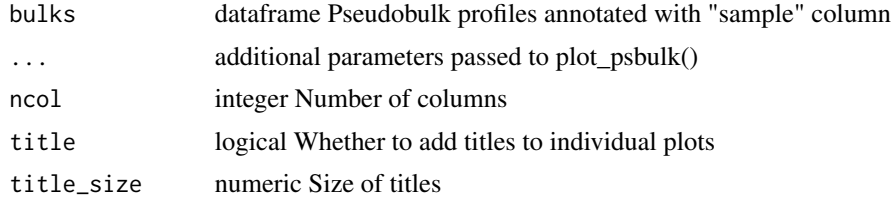

#### Value

a ggplot object

#### Examples

p = plot\_bulks(bulk\_example)

plot\_consensus *Plot consensus CNVs*

## Description

Plot consensus CNVs

## Usage

plot\_consensus(segs)

## Arguments

segs dataframe Consensus segments

#### Value

ggplot object

<span id="page-18-0"></span>plot\_exp\_roll 19

## Examples

p = plot\_consensus(segs\_example)

plot\_exp\_roll *Plot single-cell smoothed expression magnitude heatmap*

## Description

Plot single-cell smoothed expression magnitude heatmap

#### Usage

```
plot_exp_roll(
  gexp_roll_wide,
  hc,
  k,
  gtf,
  \lim = 0.8,
  n_sample = 300,
  reverse = TRUE,
  plot_tree = TRUE
\mathcal{L}
```
## Arguments

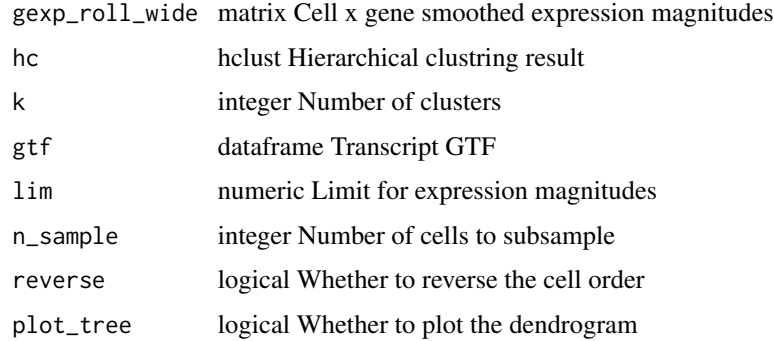

## Value

ggplot A single-cell heatmap of window-smoothed expression CNV signals

## Examples

 $p = plot\_exp\_roll(gexp\_roll\_example, gf = gf\_hg38, hc = hc\_example, k = 3)$ 

<span id="page-19-0"></span>Plot mutational history

## Usage

```
plot_mut_history(
 G,
 clone_post = NULL,
  edge_label_size = 4,
 node_label_size = 6,
 node_size = 10,arrow\_size = 2,
  show_clone_size = TRUE,
  show_distance = TRUE,
  legend = TRUE,
  edge_label = TRUE,
 node_label = TRUE,
 horizontal = TRUE,
 pal = NULL
\mathcal{L}
```
## Arguments

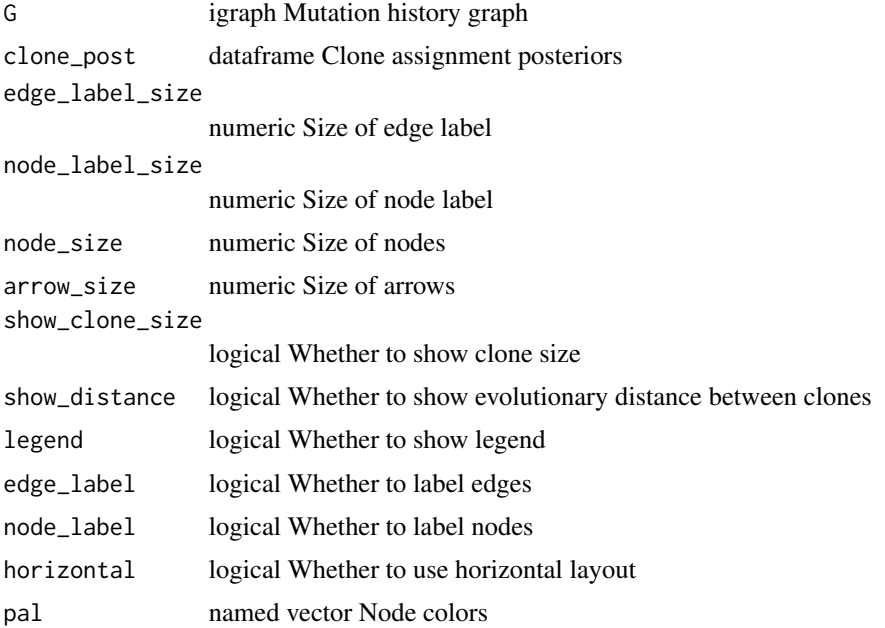

## <span id="page-20-0"></span>plot\_phylo\_heatmap 21

#### Value

ggplot object

## Examples

p = plot\_mut\_history(mut\_graph\_example)

plot\_phylo\_heatmap *Plot single-cell CNV calls along with the clonal phylogeny*

## Description

Plot single-cell CNV calls along with the clonal phylogeny

#### Usage

```
plot_phylo_heatmap(
  gtree,
  joint_post,
  segs_consensus,
  clone_post = NULL,
  p_{min} = 0.9,
  annot = NULL,pal_annot = NULL,
  annot_title = "Annotation",
  annot_scale = NULL,
  clone_dict = NULL,
  clone_bar = TRUE,
  clone_stack = TRUE,
  pal_clone = NULL,
  clone_title = "Genotype",
  clone_legend = TRUE,
  line\_width = 0.1,tree\_height = 1,
  branch_width = 0.2,
  tip_length = 0.2,
  annot_bar_width = 0.25,
  clone\_bar\_width = 0.25,
  bar_label_size = 7,
  tvn_line = TRUE,
  clone_line = FALSE,
  exclude_gap = FALSE,
  root_edge = TRUE,
  raster = FALSE,
  show_phylo = TRUE
```

```
\mathcal{E}
```
## Arguments

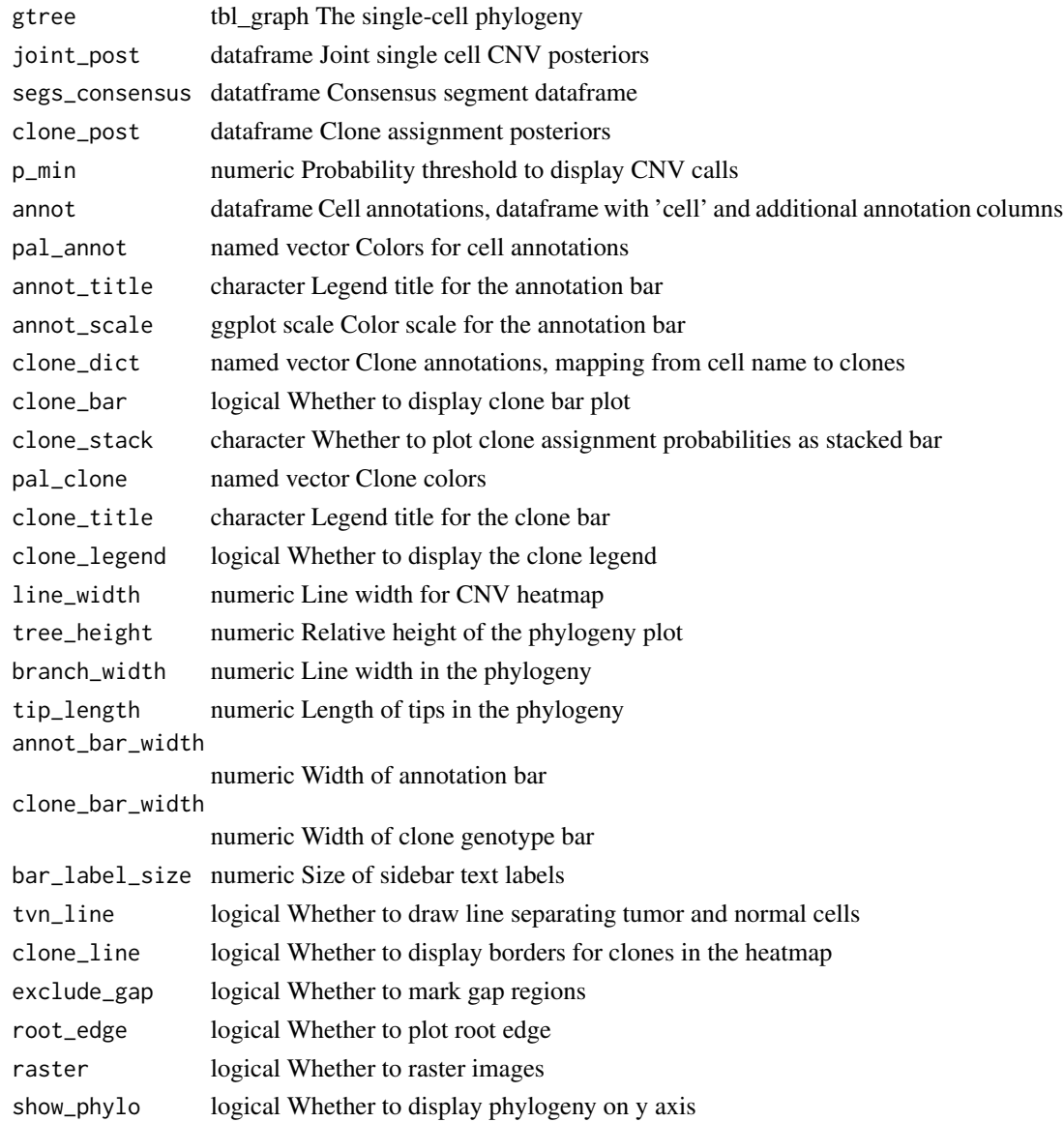

## Value

ggplot panel

## Examples

```
p = plot_phylo_heatmap(
    gtree = phylogeny_example,
    joint_post = joint_post_example,
   segs_consensus = segs_example)
```
<span id="page-22-0"></span>

Plot a pseudobulk HMM profile

## Usage

```
plot_psbulk(
 bulk,
 use_pos = TRUE,allele_only = FALSE,
 min<sub>LLR</sub> = 5,
 min\_depth = 8,
  exp_limit = 2,
 phi_mle = TRUE,
  theta_roll = FALSE,
  dot\_size = 0.8,
  dot\_alpha = 0.5,
  legend = TRUE,
  exclude_gap = TRUE,
  genome = "hg38",
  text\_size = 10,raster = FALSE
)
```
## Arguments

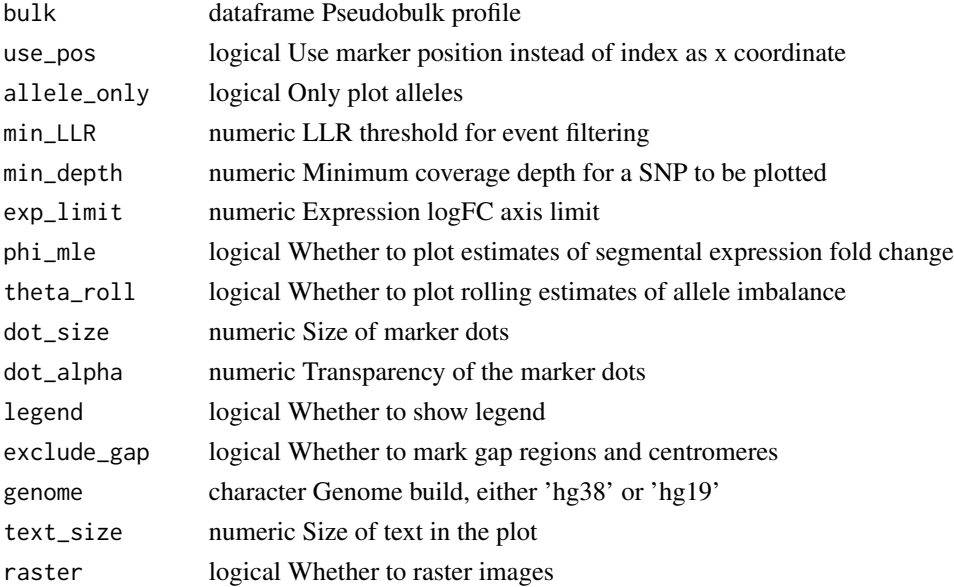

## <span id="page-23-0"></span>Value

ggplot Plot of pseudobulk HMM profile

## Examples

p = plot\_psbulk(bulk\_example)

plot\_sc\_tree *Plot single-cell smoothed expression magnitude heatmap*

## Description

Plot single-cell smoothed expression magnitude heatmap

## Usage

```
plot_sc_tree(
 gtree,
  label_mut = TRUE,
  label_size = 3,
  dot\_size = 2,
 branch_width = 0.5,
  tip = TRUE,tip_length = 0.5,
 pal_clone = NULL
)
```
## Arguments

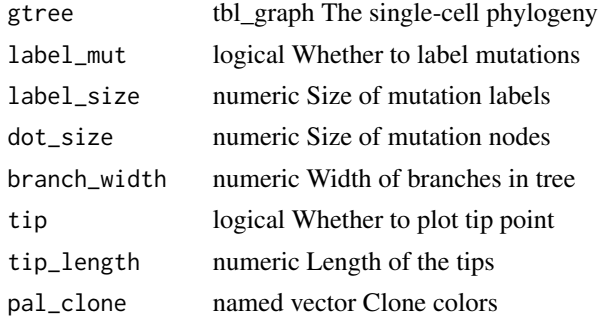

### Value

ggplot A single-cell phylogeny with mutation history labeled

## Examples

p = plot\_sc\_tree(phylogeny\_example)

<span id="page-24-0"></span>pre\_likelihood\_hmm *HMM object for unit tests*

## Description

HMM object for unit tests

## Usage

pre\_likelihood\_hmm

## Format

An object of class list of length 10.

ref\_hca *reference expression magnitudes from HCA*

### Description

reference expression magnitudes from HCA

#### Usage

ref\_hca

#### Format

An object of class matrix (inherits from array) with 24756 rows and 12 columns.

ref\_hca\_counts *reference expression counts from HCA*

#### Description

reference expression counts from HCA

#### Usage

```
ref_hca_counts
```
#### Format

An object of class matrix (inherits from array) with 24857 rows and 12 columns.

<span id="page-25-0"></span>

Run workflow to decompose tumor subclones

#### Usage

```
run_numbat(
  count_mat,
  lambdas_ref,
 df_allele,
  genome = "hg38",
 out\_dir = tempdir(),max\_iter = 2,
 max\_nni = 100,
  t = 1e-05,
  gamma = 20,
 min<sub>LLR</sub> = 5,
  alpha = 1e-04,
  eps = 1e-05,
 max_{-}entropy = 0.5,
  init_k = 3,
 min_cells = 50,
  tau = 0.3,
  nu = 1,
 max\_cost = ncol(count_matrix) * tau,n_{cut} = 0,
 min\_depth = 0,common_diploid = TRUE,
 min\_overlap = 0.45,
 ncores = 1,
  ncores_nni = ncores,
  random_init = FALSE,
  segs_loh = NULL,
  call_clonal_loh = FALSE,
  verbose = TRUE,
  diploid_chroms = NULL,
  segs_consensus_fix = NULL,
  use_loh = NULL,
 min\_genes = 10,
  skip_nj = FALSE,
 multi_allelic = TRUE,
 p_multi = 1 - alpha,plot = TRUE,
  check_convergence = FALSE,
```
## run\_numbat 27

exclude\_neu = TRUE  $\mathcal{L}$ 

## Arguments

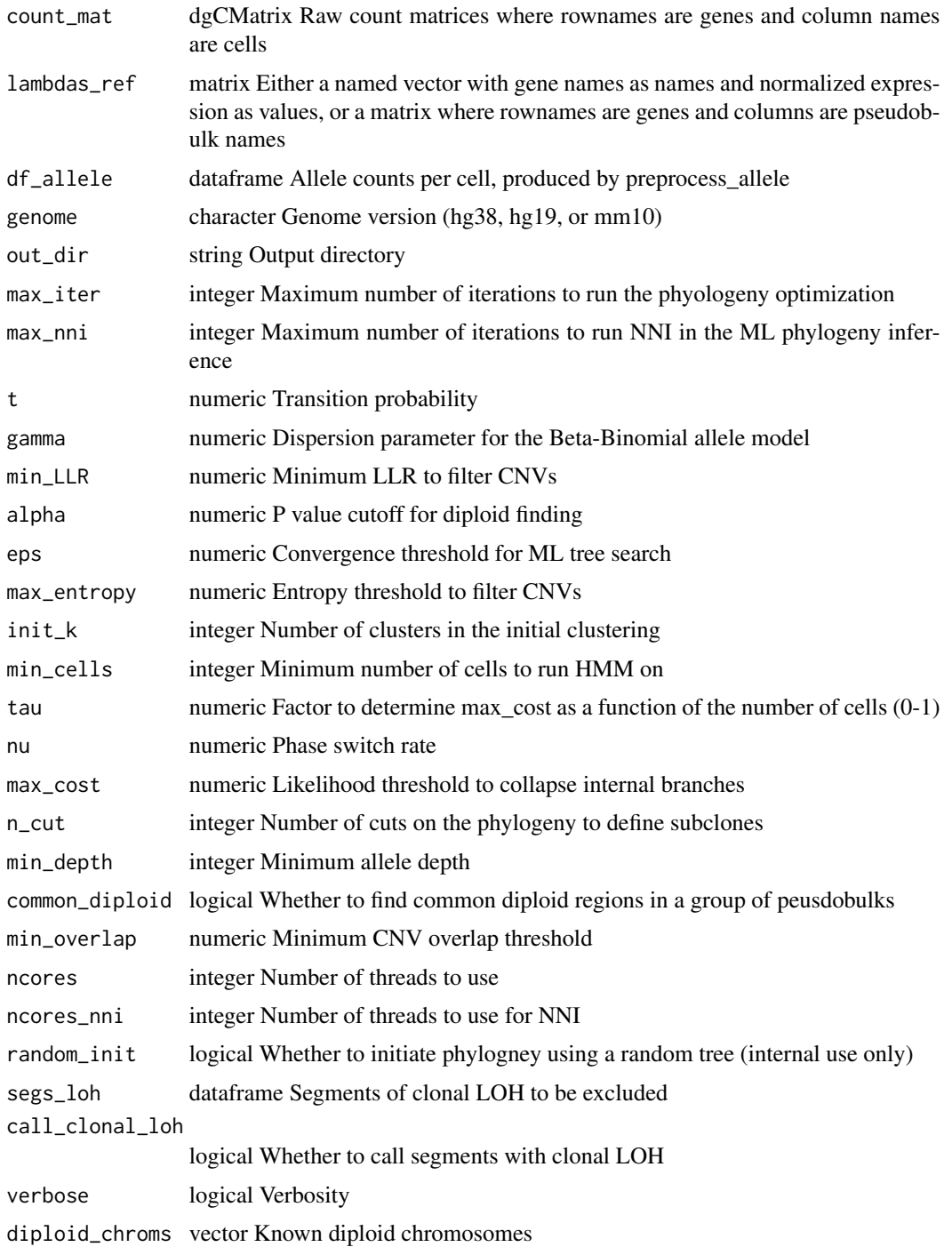

<span id="page-27-0"></span>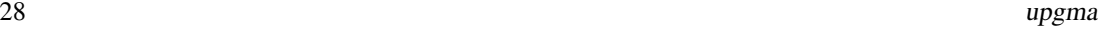

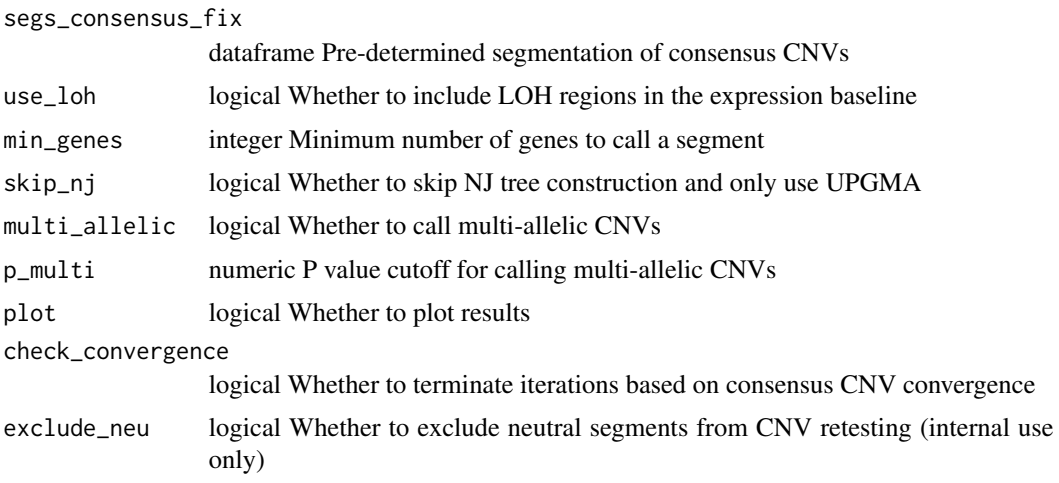

#### Value

a status code

segs\_example *example CNV segments dataframe*

## Description

example CNV segments dataframe

#### Usage

segs\_example

## Format

An object of class data.table (inherits from data.frame) with 27 rows and 30 columns.

upgma *UPGMA and WPGMA clustering*

## Description

UPGMA and WPGMA clustering

## Usage

 $upsma(D, method = "average", ...)$ 

#### <span id="page-28-0"></span>vcf\_meta 29

## Arguments

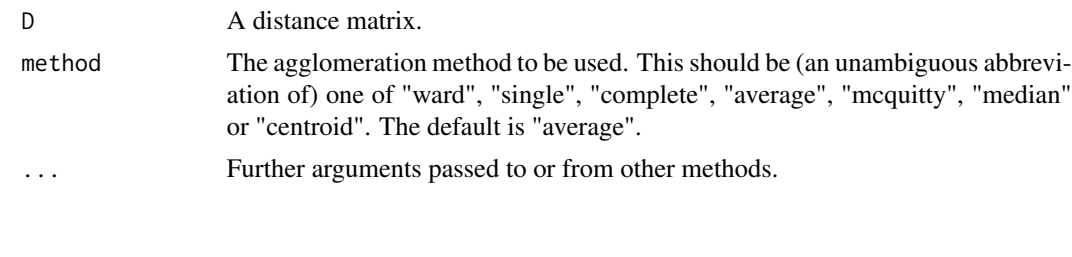

vcf\_meta *example VCF header*

## Description

example VCF header

## Usage

vcf\_meta

## Format

An object of class character of length 65.

# <span id="page-29-0"></span>Index

∗ datasets acen\_hg19 , [3](#page-2-0) acen\_hg38 , [3](#page-2-0) annot\_ref , [6](#page-5-0) bulk\_example , [7](#page-6-0) chrom\_sizes\_hg19 , [7](#page-6-0) chrom\_sizes\_hg38 , [7](#page-6-0) count\_mat\_example , [8](#page-7-0) count\_mat\_ref , [9](#page-8-0) df\_allele\_example , [10](#page-9-0) gaps\_hg19, [10](#page-9-0) gaps\_hg38 , [10](#page-9-0) gexp\_roll\_example , [12](#page-11-0) gtf\_hg19 , [13](#page-12-0) gtf\_hg38 , [13](#page-12-0) gtf\_mm10 , [13](#page-12-0) hc\_example , [14](#page-13-0) joint\_post\_example , [14](#page-13-0) mut\_graph\_example , [14](#page-13-0) phylogeny\_example , [17](#page-16-0) pre\_likelihood\_hmm , [25](#page-24-0) ref\_hca , [25](#page-24-0) ref\_hca\_counts , [25](#page-24-0) segs\_example, [28](#page-27-0) vcf\_meta , [29](#page-28-0) acen\_hg19, [3](#page-2-0) acen\_hg38 , [3](#page-2-0) aggregate\_counts , [4](#page-3-0) analyze\_bulk , [4](#page-3-0) annot\_ref , [6](#page-5-0) annotate\_genes , [6](#page-5-0) bulk\_example , [7](#page-6-0) chrom\_sizes\_hg19 , [7](#page-6-0) chrom\_sizes\_hg38 , [7](#page-6-0) cnv\_heatmap , [8](#page-7-0) count\_mat\_example , [8](#page-7-0) count\_mat\_ref , [9](#page-8-0)

detect\_clonal\_loh , [9](#page-8-0) df\_allele\_example , [10](#page-9-0) gaps\_hg19, [10](#page-9-0) gaps\_hg38, [10](#page-9-0) get\_bulk , [11](#page-10-0) get\_gtree , [12](#page-11-0) gexp\_roll\_example , [12](#page-11-0) gtf\_hg19 , [13](#page-12-0) gtf\_hg38 , [13](#page-12-0) gtf\_mm10 , [13](#page-12-0) hc\_example , [14](#page-13-0) joint\_post\_example , [14](#page-13-0) mut\_graph\_example , [14](#page-13-0) Numbat , [15](#page-14-0) phylogeny\_example , [17](#page-16-0) plot\_bulks , [18](#page-17-0) plot\_consensus , [18](#page-17-0) plot\_exp\_roll , [19](#page-18-0) plot\_mut\_history , [20](#page-19-0) plot\_phylo\_heatmap , [21](#page-20-0) plot\_psbulk , [23](#page-22-0) plot\_sc\_tree , [24](#page-23-0) pre\_likelihood\_hmm , [25](#page-24-0) ref\_hca , [25](#page-24-0) ref\_hca\_counts , [25](#page-24-0) run\_numbat , [26](#page-25-0) segs\_example, [28](#page-27-0) upgma , [28](#page-27-0) vcf\_meta , [29](#page-28-0)